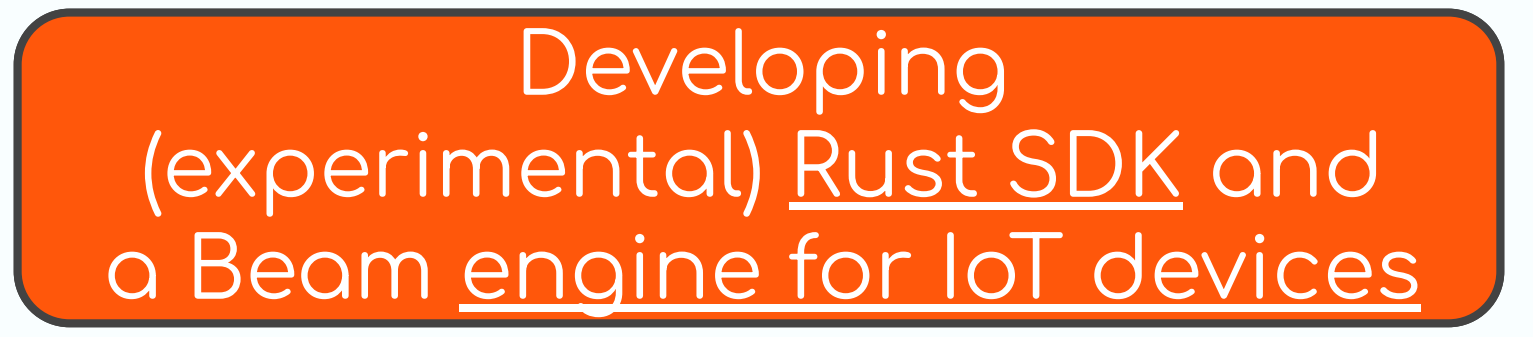

Sho Nakatani **TOYOTA Motor Corporation @laysakura (GitHub)** 

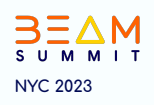

## Gool

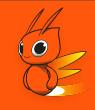

### • About Beam Rust SDK: Make it the 5th Beam SDK

- Sharing the motivation behind its development  $\bigcirc$
- Presenting the current status of the project  $\bigcirc$
- Encouraging collaboration and gathering contributors  $\bigcirc$

### • About SpringQL:

Providing a <u>brief overview of SpringQL</u>, a stream processor specifically  $\bigcirc$ designed for IoT devices

## Beam, Rust, and Me

#### About Me

- Research and Development in stream processing for cloud and <u>IoT devices</u>
	- o Implementing SpringQL in Rust [\(GitHub repo\)](https://github.com/SpringQL/SpringQL)
- Recognizing Beam as <u>standard stream</u> processing model for the next 10 years
	- o Desire to support the Beam model for <u>SpringQL</u>
- Active involvement in the development of Beam Rust SDK since February 2023

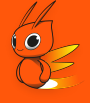

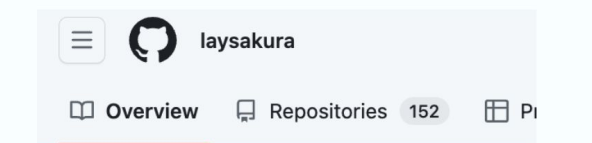

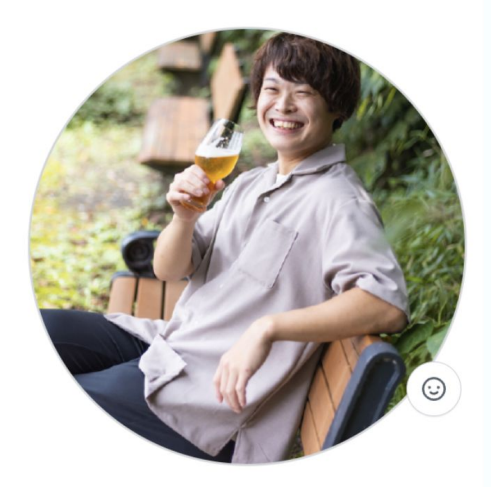

**Sho Nakatani** laysakura

A low-level system developer / backend engineer in Tokyo.

## Agenda

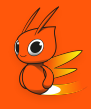

#### Rust SDK Development (17 minutes)  $\bullet$

- Motivation  $\circ$
- Design  $\circlearrowright$
- Rust-specific challenges  $\bigcirc$
- History and future prospects  $\bigcirc$
- Introduction to SpringQL & Integration with Beam (3 minutes)  $\bullet$

# **Rust SDK: Motivation**

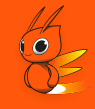

### • For <u>Pipeline Construction</u> (or <u>Programming</u>)

- Leveraging Rust's statically-typed nature and generics  $\bigcirc$
- Meeting the demand from Rustaceans for a dedicated Beam Rust SDK  $\bigcirc$
- For Worker
	- <u>Memory safety</u>  $\circ$
	- Performant  $\bigcirc$ 
		- Comparing to Go: More lightweight runtimes (e.g. no garbage collection)
		- (My interest) High performance single-node SPEs with Beam model?  $\blacksquare$ 
			- Relevant Research: Scabbard, SABER/LightSaber, StreamBox
			- <u>"Do We Need Distributed Stream Processing?" (blog post)</u>
				- "a single multicore server can provide better throughput than a  $\circlearrowright$ multi-node cluster for many streaming applications"

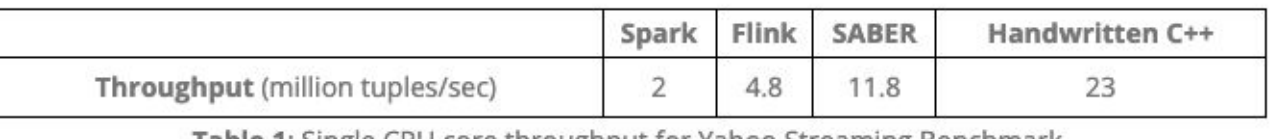

igle CPU core throughput for Tarloo Streaming

# Rust SDK: Design

- Rust SDK works in:
	- Client to construct pipelines
	- o Workers to execute Rust-specific functions
- An application is built as a binary statically linked with the Rust SDK
	- Binaries are deployed to both Client and Workers
	- Different binaries are built from the same app (source)

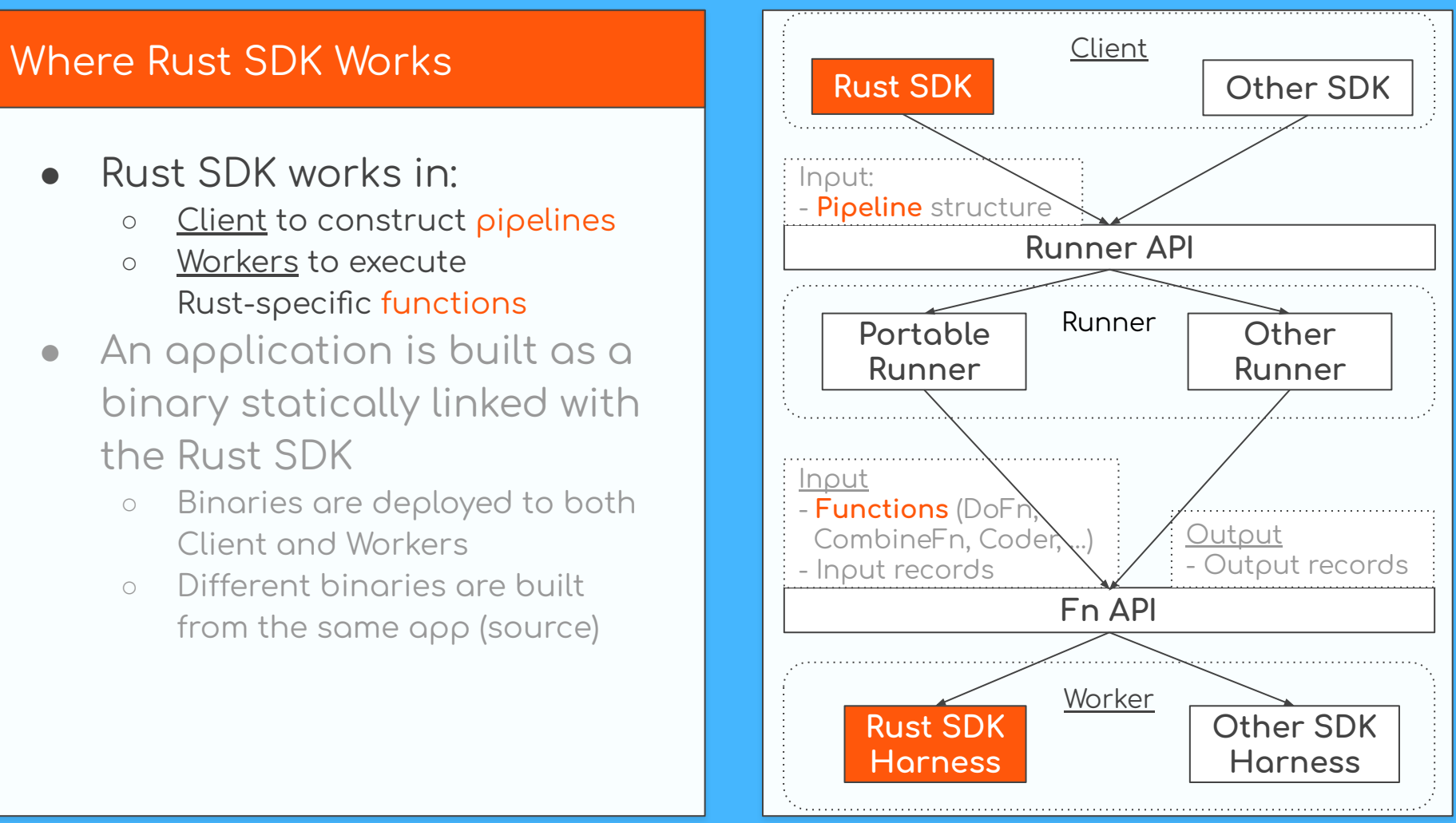

- Rust SDK works in:
	- Client to construct pipelines
	- Workers to execute Rust-specific functions
- An application is built as a binary statically linked with the Rust SDK
	- Binaries are deployed to both Client and Workers
	- Different binaries are built from the same app (source)

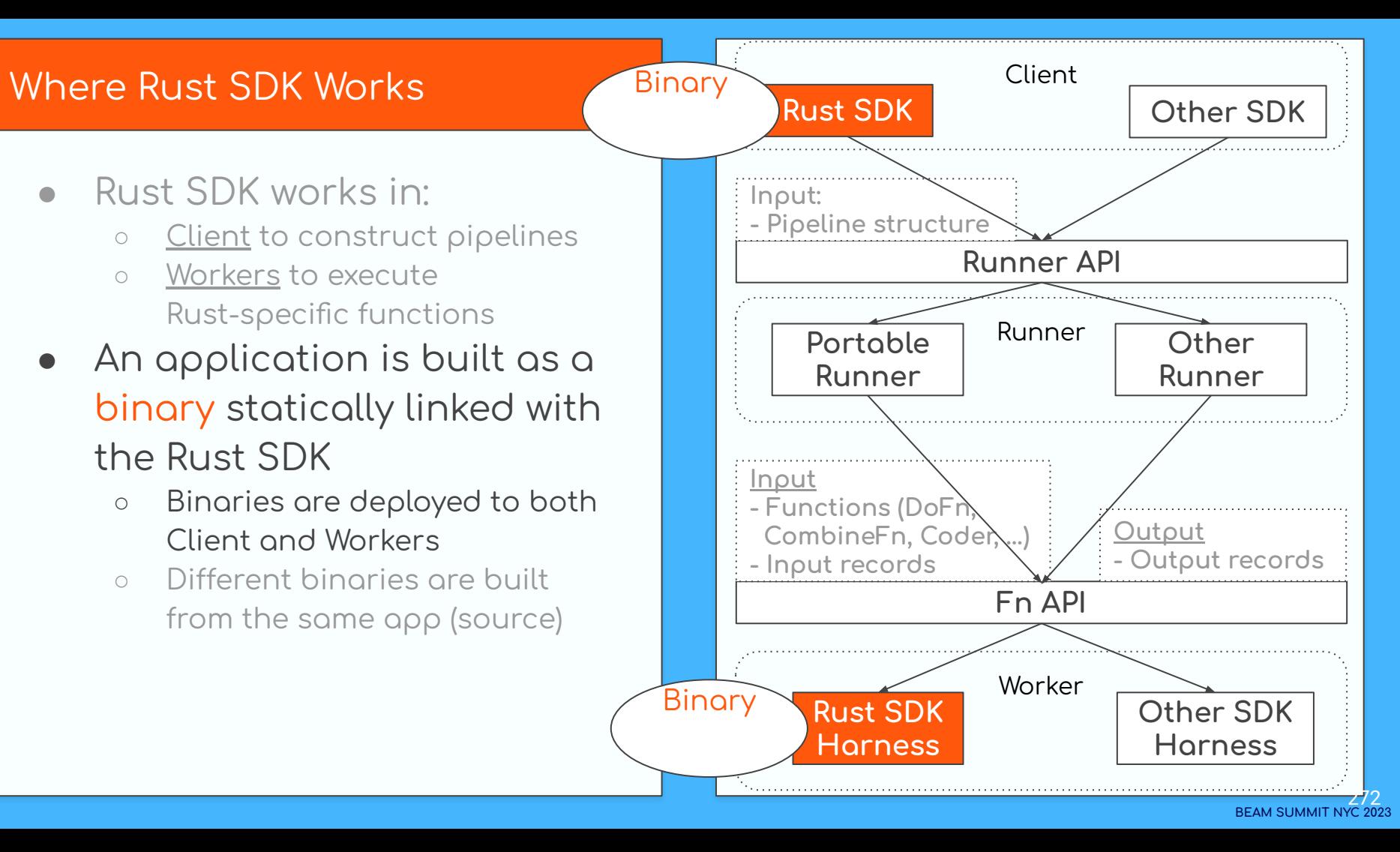

● Rust SDK works in:

Rust SDK

○ Workers to execute

Client and Workers

- Runner Worker Where Rust SDK Works Binary Rust SDK Client ○ Client to construct pipelines Rust-specific functions An application is built into binary statically linked with ○ Binaries are deployed to both ○ Different binaries are built from the same app (source) **Rust SDK Other SDK Rust SDK Harness Other SDK Harness Portable Runner Other Runner Runner API Input: - Pipeline structure Fn API Input - Functions (DoFn, CombineFn, Coder, …) - Input records Output - Output records** Binary aarch64 macOS Binary x86-64 / Linux
	- **BEAM SUMMIT NYC 2023**

## Design Concepts

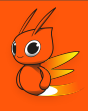

- Mainly influenced by <u>TypeScript (features)</u> and <u>Go (compilation &</u> deployment)
- **Statically-typed pipeline construction**
- <u>Removal of Pipeline APIs</u> (explained later)
- Asynchronous execution of workers

Note: The design concepts may require further synchronization with other contributors.

# Design Concepts

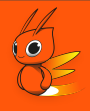

- Mainly influenced by TypeScript (features) and Go (compilation & deployment)
- <u>Statically-typed pipeline</u> construction
- **Removal of Pipeline APIs**
- Asynchronous execution of workers

Note: The design concepts may require further synchronization with other contributors.

### Show the concepts via a word-count pipeline

fn word count(lines: PCollection<String>) -> PCollection<KV<String, i32>> { **Lines** 

.apply(ParDo::from\_map(  $\|\cdots\|$  // convert lines to lowercase

.apply(ParDo::from\_flat\_map(|line| {  $\left|\cdots\right|\cdots\left|\cdots\right|/$  split a line into words  $\begin{pmatrix} 1 & 1 \\ 1 & 1 \end{pmatrix}$ 

```
\ldots apply(ParDo::from_map(|word| {
KV::new(word, 1)\{\})
```
 $\ldots$  apply(GroupByKey::default())  $\alpha$ , apply(Combine::per\_key(|values| values.count()))

#### and its usage from DirectRunner

#[tokio::test] async fn  $main()$  { DirectRunner::new()  $\cdot$ run(¦root¦ {  $\lvert \cdots \rvert$  and let lines = root.apply(Create::new(vec![ and there was light", and "And God said, Let there be light: and there was light",  $\vert \cdot \cdot \vert$   $\vert \cdot \cdot \cdot \vert$   $\vert \cdot \vert$   $\vert \cdot \vert$   $\vert \cdot \vert$  $\cdots$  | let result = word count(lines); result.apply(AssertEqualUnordered::new(&[  $-KV: new("and".to_string(), 2),$  $\overline{KV}$ ::new("god".to\_string(), 1),  $-KV:$ : new("said".to\_string(), 1),  $KV::new("let", to_string(), 1),$  $KV: new('there''.to_string(), 2),$  $KV::new("be".to_string(), 1),$  $KV::new("light".to\_string( ), 2),$  $\overline{KV}$ ::new("was".to\_string(), 1),  $\vert$  (1)  $\rightarrow$ .await;

fn word\_count(lines: PCollection<String>) -> PCollection<KV<String, i32>> { ·lines

.apply(ParDo::from\_map(

// convert lines to lowercase

| line| lune.to\_lowercase(),

..apply(ParDo::from\_flat\_map(|line| {  $\|\cdot\|$  // split a line into words line.split\_whitespace()

.apply(ParDo::from\_map(|word| // count each word

 $KV::new(word, 1)$ 

.apply(GroupByKey::default()) .apply(Combine::per\_key( $\{values\}$  values.count()))

### and its usage from DirectRunner

Statically-typed (w/ automatic type-inference)

·line: String

line.split\_whitespace(): Vec<String>  $\rightarrow$  flat-mapped into String

- word: String

(output PCollection): KV<String, i32>

(output PCollection): KV<String, Vec<i32>>

(output PCollection): KV<String, i32>

fn word\_count(lines: PCollection<String>) -> PCollection<KV<String, i32>> { ·lines

.apply(ParDo::from\_map(  $\|\cdots\|$  // convert lines to lowercase  $|\cdot| \cdot | \cdot |$  : { line} line.to\_lowercase( ),

 $\vert \cdot \vert \cdot \vert$  }))

..apply(ParDo::from\_flat\_map(Uine!{  $\|\cdots\|\cdots\|/$  split a line into words line.split\_whitespace()

..apply(ParDo::from\_map(|word| {  $\|\cdots\|\cdots\|\cdots\|/$  count each word  $KV::new(word, 1)$  $\{ \}$ )

> .apply(GroupByKey::default()+ .apply(Combine::per\_key(|values| values.count()))

#### and its usage from DirectRunner

Statically-typed (w/ generics)

fn from\_map<F, In, Out>(func: F) -> ParDo where  $F:Fn(8|n) \rightarrow Out$ In: ElemType, Out: ElemType

fn from\_flat\_map<F, In, Out>(func: F) -> **ParDo** where  $F: Fn(8|n) \rightarrow Vec <$ Out>, In: ElemType, Out: ElemType

- fn per\_key< $F$ ,  $In, Out$ >(func:  $F$ ) -> Combine where  $F:Fn(8|n) \rightarrow Vec < Out>$ . In: ElemType, Out: ElemType

#### Runner.run() instead of Pipeline.run()

- Same API as TypeScript SDK.

Runner.run() introduce pipeline root (PValue)

#### - Proposed in a design doc.

**Simplifying Apache Beam** or Pipelines Considered Harmful

https://s.apache.org/no-beam-pipeline

Robert Bradshaw (robertwb@google.com)

#### and its usage from DirectRunner

#[tokio::test] async fn  $main()$  { DirectRunner::new()  $.run('root)$  $\sqrt{\det$  lines = root.apply(Create::new(vec![ "And God said, Let there be light: and there was light",  $\leftarrow$   $\leftarrow$  1) : let result = word count(lines); result.apply(AssertEqualUnordered::new(&[  $KV: new("and", to-string(), 2),$  $\overline{KV}$ ::new("god".to\_string(), 1),  $-KV:$ : new("said".to\_string(), 1),  $KV::new("let", to_string(), 1),$  $KV: new("there".to_string(), 2),$  $KV::new("be".to_string(), 1),$  $KV::new("light".to_string(), 2),$  $-1$   $-1$ ) .await;

# **Rust SDK:** <u>Rust-specific Challenges</u>

- <u>Functions</u> (and <u>closures</u>) ○ User-defined ParDo,
	- CombineFn, Coder, … **Both binaries contain the** same functions, but how does a worker determine

which functions to execute?

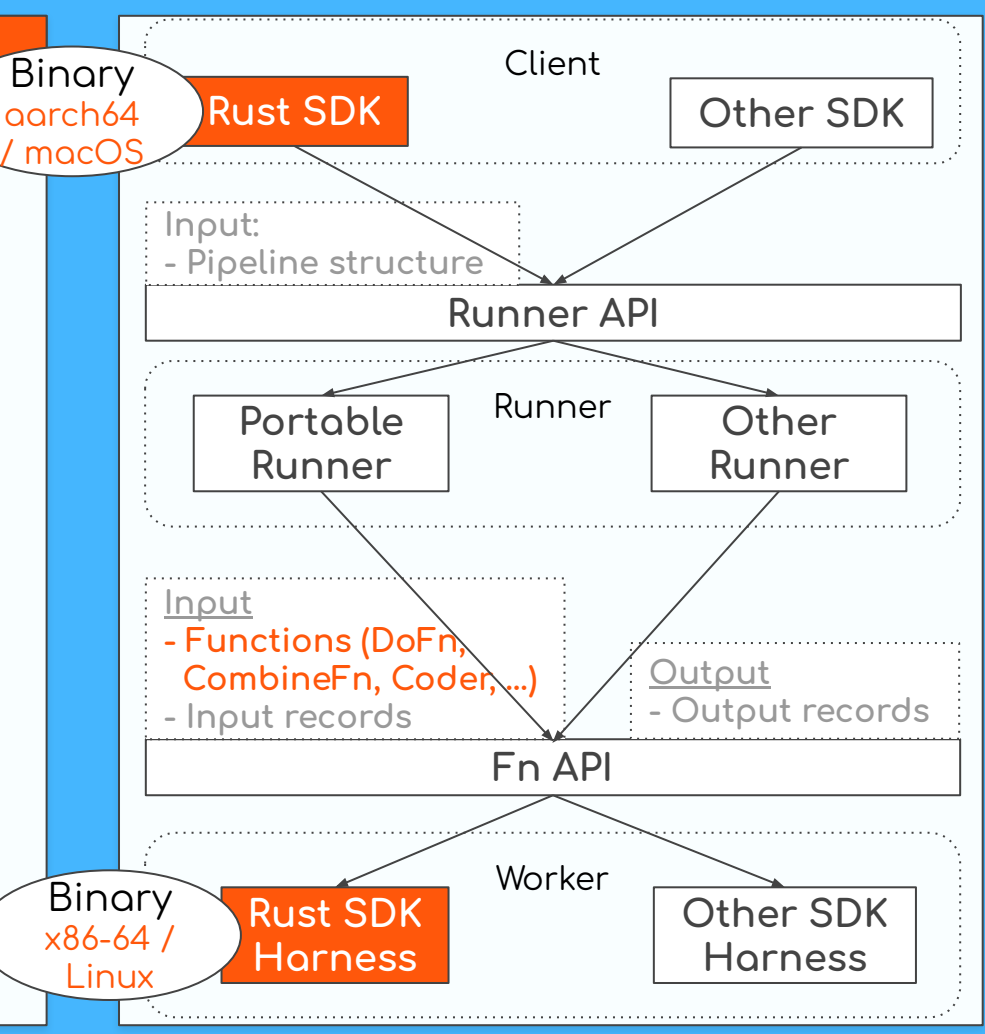

- <u>Functions</u> (and <u>closures</u>) ○ User-defined ParDo, CombineFn, Coder, …
- Both binaries contain the same functions, but how does a worker determine which functions to execute?

○ From Fn API, worker receives:

message FunctionSpec {

// (Required) A URN that describes the accompanying payload. // For any URN that is not recognized (by whomever is inspecting // it) the parameter payload should be treated as opaque and // passed as-is.

string  $urn = 1$ ;

// (Optional) The data specifying any parameters to the URN. If // the URN does not require any arguments, this may be omitted. bytes payload =  $3$ ;

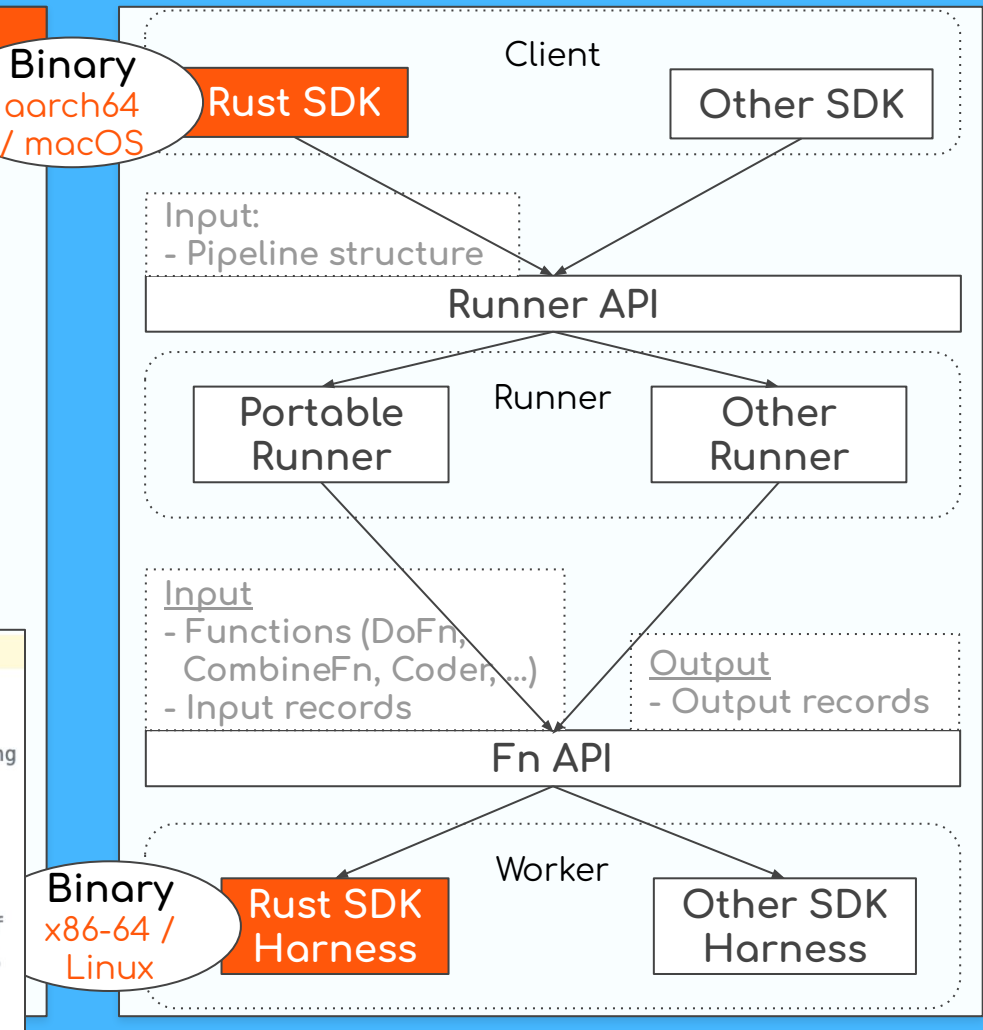

- How does a worker decide which function to execute?
- Deserialize function body from payload?
	- **Cannot serialize ÿunctions** in Rust (especially for generic ones).
		- See discussion in a design [doc](https://docs.google.com/document/d/1tUb8EoajRkxLW3mrJZzx6xxGhoiUSRKwVuT2uxjAeIU/edit#heading=h.9zqukrh2c3sk) for detail

#### message FunctionSpec {

// (Required) A URN that describes the accompanying payload. // For any URN that is not recognized (by whomever is inspecting // it) the parameter payload should be treated as opaque and // passed as-is.

string  $urn = 1$ ;

// (Optional) The data specifying any parameters to the URN. If // the URN does not require any arguments, this may be omitted. bytes payload =  $3$ ;

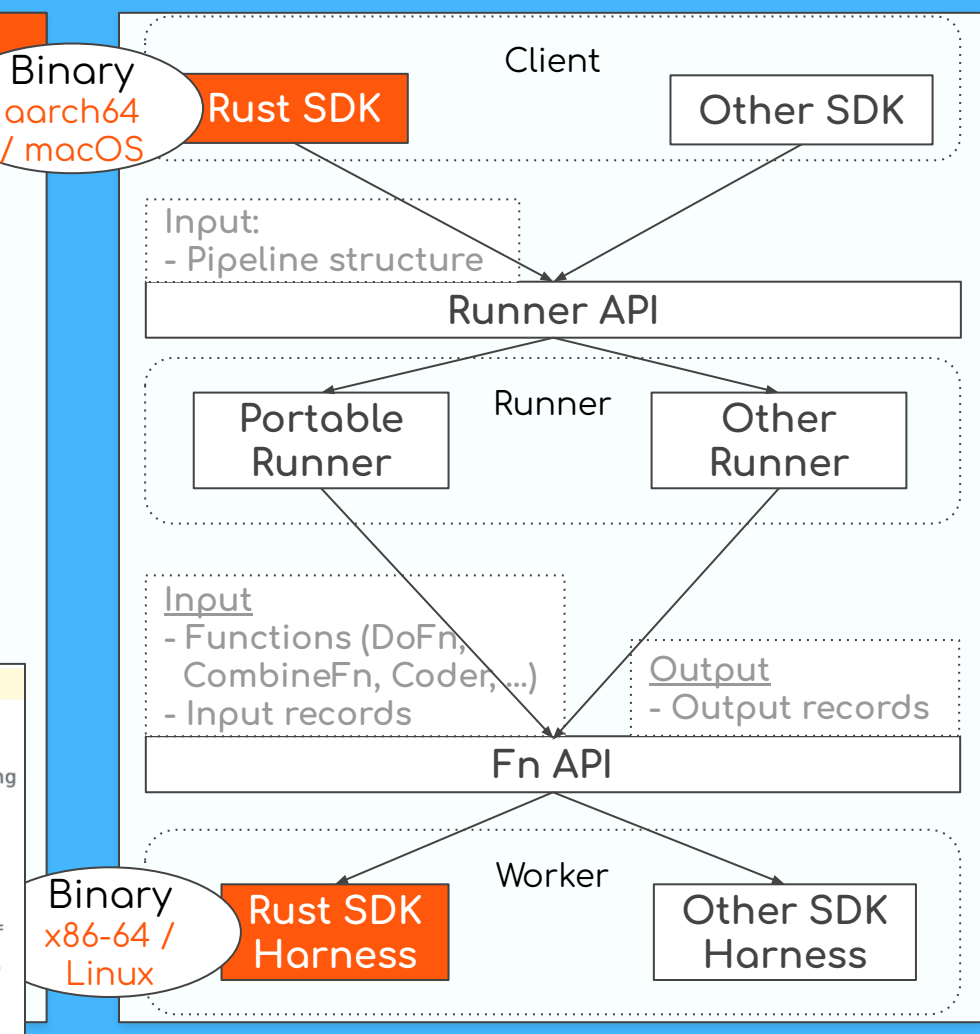

- How does a worker decide which function to execute?
- Function symbols in URN?
	- **No reflection** in Rust (cannot call function from its symbol)
	- Closures are unnamed
	- Different ÿrom Go SDK

#### message FunctionSpec {

// (Required) A URN that describes the accompanying payload. // For any URN that is not recognized (by whomever is inspecting // it) the parameter payload should be treated as opaque and // passed as-is.

// (Optional) The data specifying any parameters to the URN. If // the URN does not require any arguments, this may be omitted. bytes payload =  $3$ ;

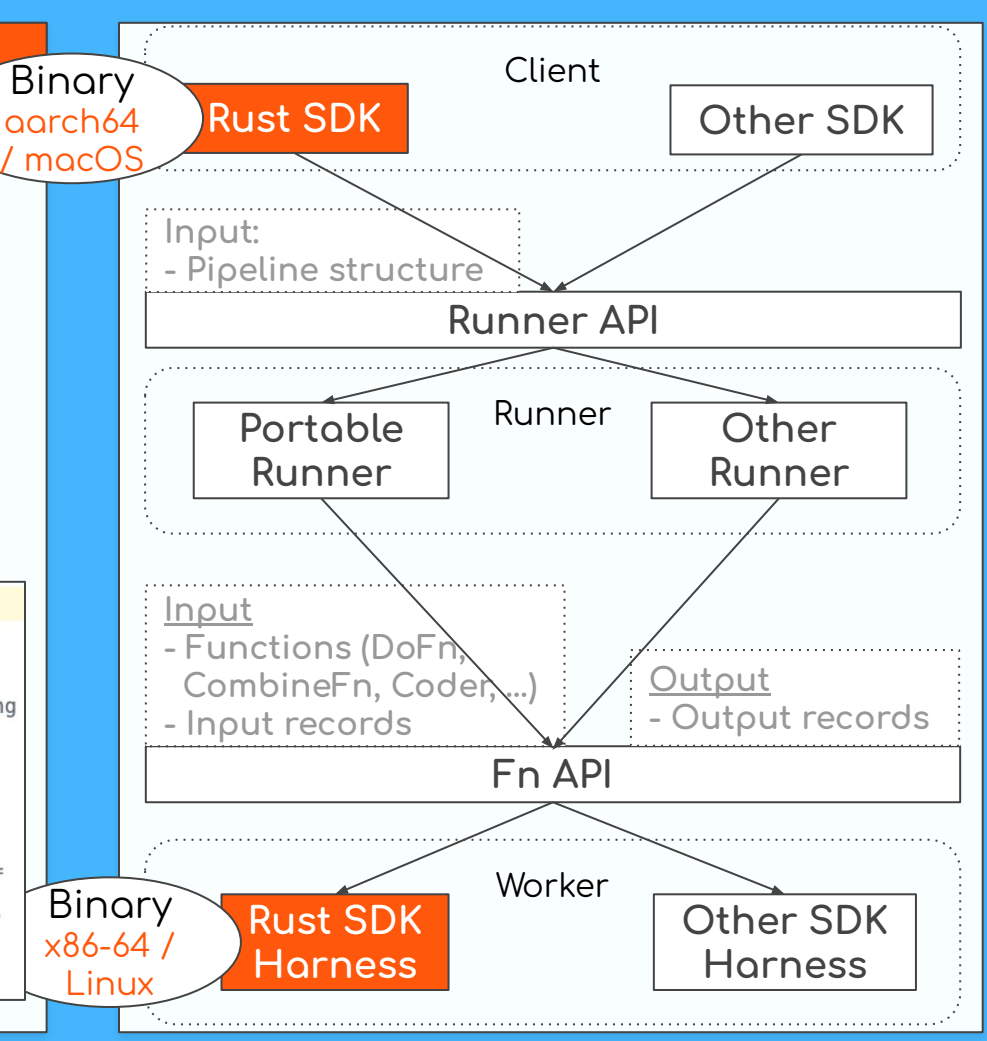

string  $urn = 1$ ;

#### How to share functions? (between client and worker)

- How does a worker decide which function to execute?
- Registering such map? "URN  $\rightarrow$  function pointer"
	- Init function might register the  $\bigcirc$ map
		- Note that function *pointers differ in Client* and Worker (different binary)
	- Requires macro and further  $\bigcirc$ implementation efforts, but seems not a bad idea

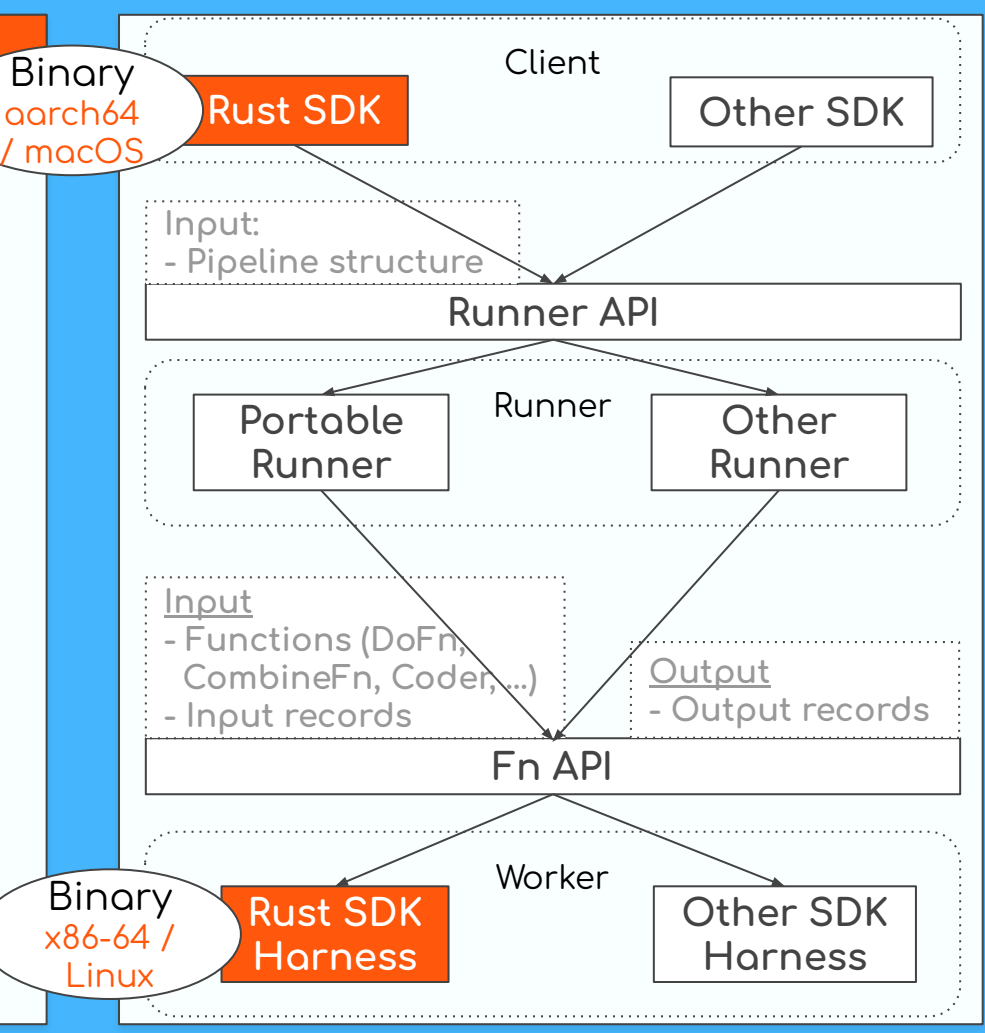

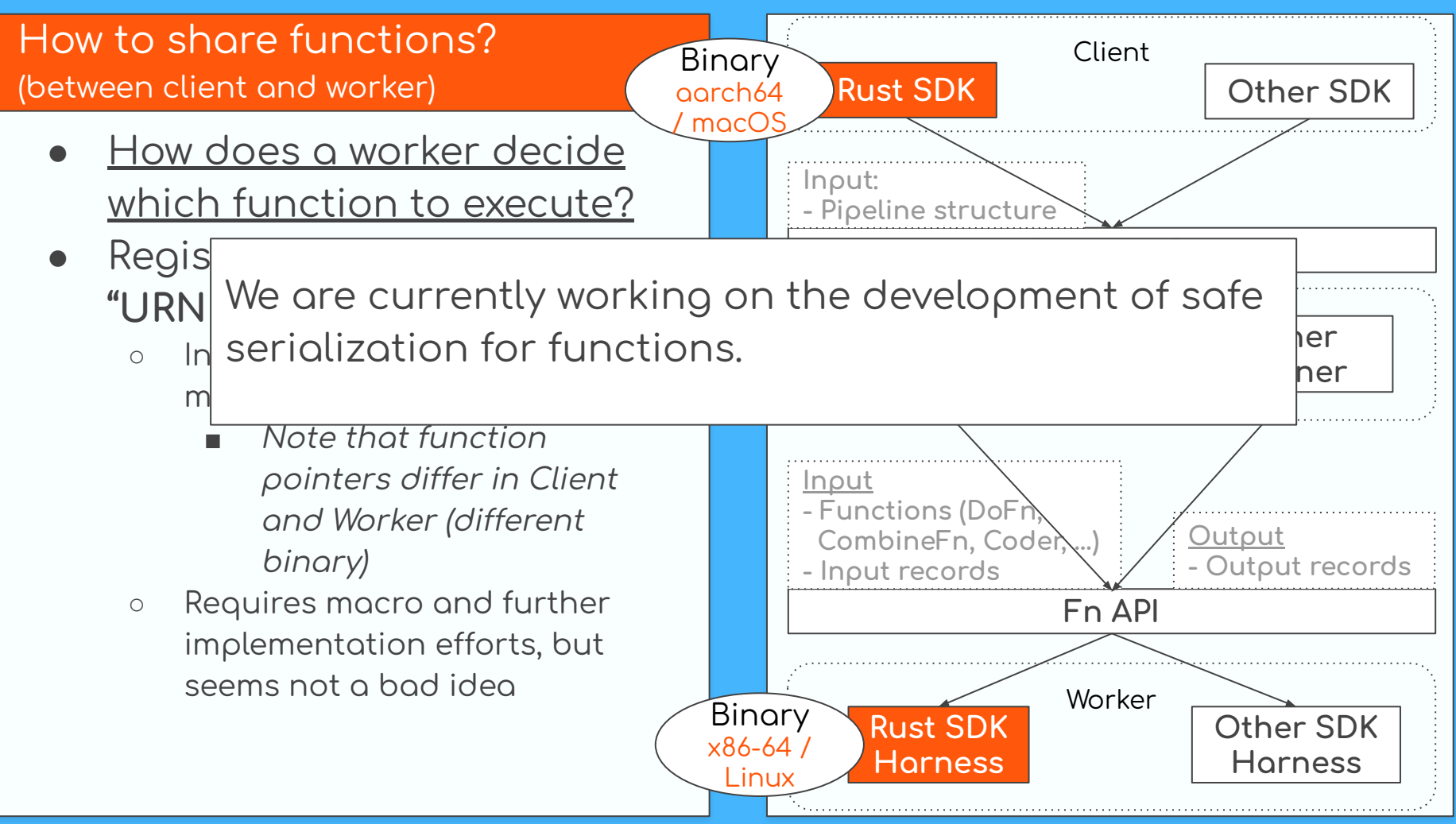

# **Rust SDK:** <u>Development history and</u>

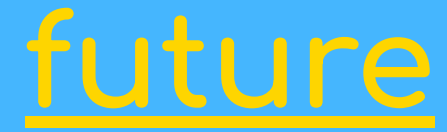

## Why History?

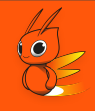

- While I currently serve as the repository owner of the experimental Beam Rust SDK, I am not the project's original contributor.
- It is important for me to <u>acknowledge and honor the</u> contributions of past and current individuals involved in the project.

I apologize if I have unintentionally omitted mentioning any specific contributor names.

#### Started from a JIRA Ticket

- The Rust SDK issue was created in July 2021 on [JIRA](https://issues.apache.org/jira/browse/BEAM-12658)
- There was a recommendation to learn from the TypeScript SDK
- An initial concept of pipeline construction was shared in a [Gist](https://gist.github.com/jayendra13/2e12822827a4f758865316d6d42dc9a7)
- Contributor
	- <u>[jayendra13](https://gist.github.com/jayendra13)</u>
- **Advisers** 
	- [kennknowles](https://github.com/kennknowles)
	- <u>[robertwb](https://github.com/robertwb)</u>
	- <u>[lostluck](https://github.com/lostluck)</u>

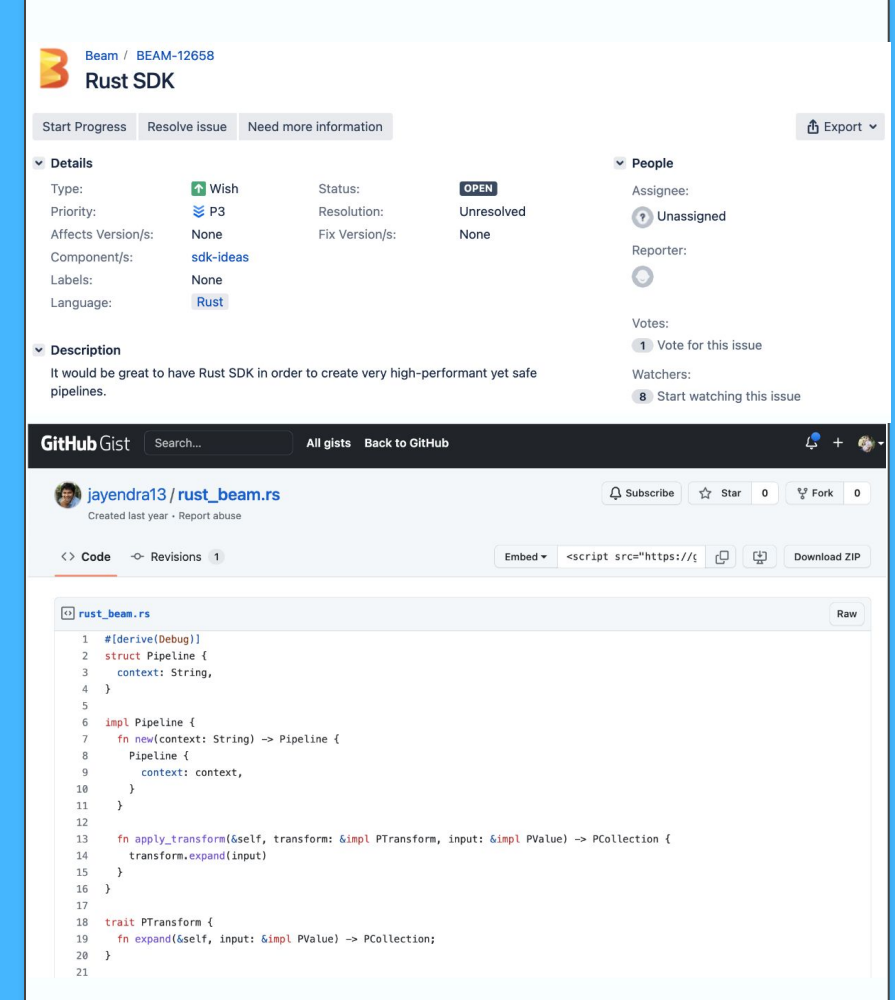

#### Issue Migrated to GitHub

- The <u>[issue on GitHub](https://github.com/apache/beam/issues/21089)</u> is still active to this day
- **•** Experimental implementation repos:
	- [kennknowles/beam](https://github.com/kennknowles/beam/tree/rust/sdks/rust) [old]
	- ↓ (merged into)
	- <u>nivaldoh/beam</u> [old]
	- ↓ **(ÿorked to)**
	- [laysakura/beam](https://github.com/laysakura/beam/tree/rust_sdk/sdks/rust) **[current]**
- Organizer: brucearctor

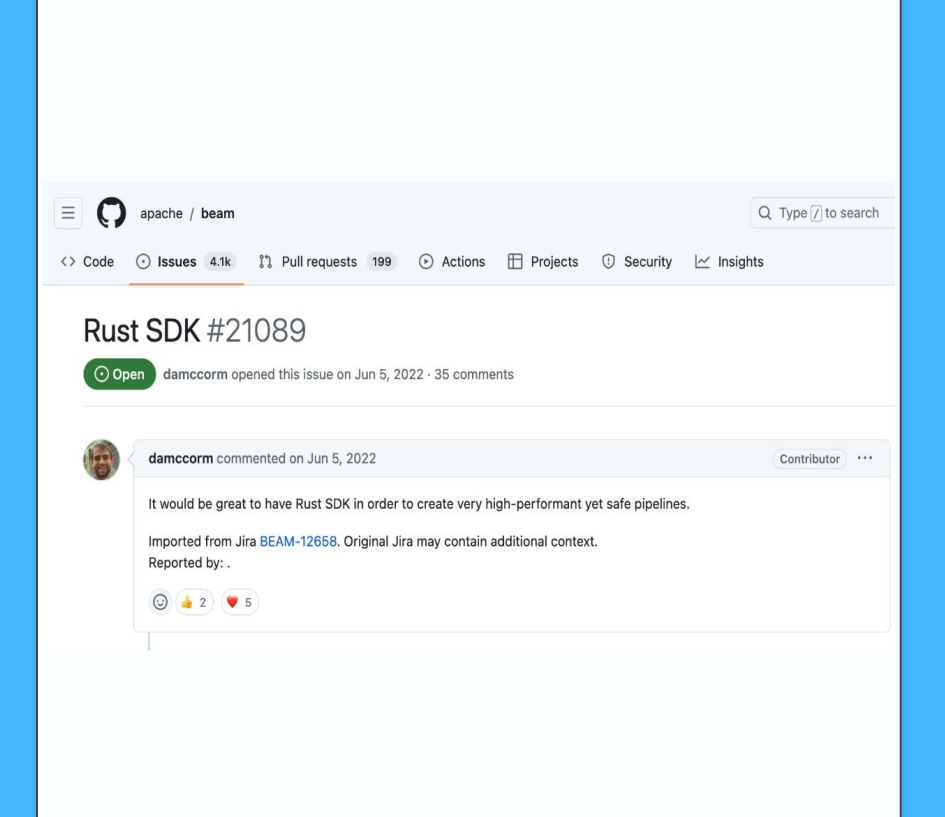

#### [Old repo] kennknowles/beam

- Project initiation: January 2023
- The Google Cloud Dataflow team started a Rust SDK development
- Later merged into nivaldoh/beam repository

#### **Contributors**

- antonbobkov
- robertwb
- JayDosunmu
- y1chi

robertwb commented on Jan 7 · edited -

Contributor  $...$ 

Liust saw this, there's actually an effort to build a Rust SDK this week from the Dataflow team. What we have is at

https://github.com/kennknowles/beam/tree/rust/sdks/rust : it would be great to combine efforts. Though that one looks much further along.

 $\odot$ 

m

П

robertwb commented on Jan 7

Contributor

IMHO, @nivaldoh's repo is further along, and better structured, so I think it makes sense to start there. In the next day or two we'll probably be pushing willy-nilly to the one at kennknowles, in the spirit of the hackathon to explore ideas, but next week I suggest we start creating pull requests to https://github.com/nivaldoh/beam/tree/rust\_sdk to carry anything over that has value (and isn't already in the latter) and continue there.

 $\odot$ 

#### [Old repo] nivaldoh/beam

- Project initiation: November 2022
- Added:
	- o Codes for pipeline construction (partial)
	- Worker codes (partial)
- Development activities ceased since February 2023
- **Contributors** 
	- nivaldoh
	- sjvanrossum
	- laysakura (me)
	- Miuler

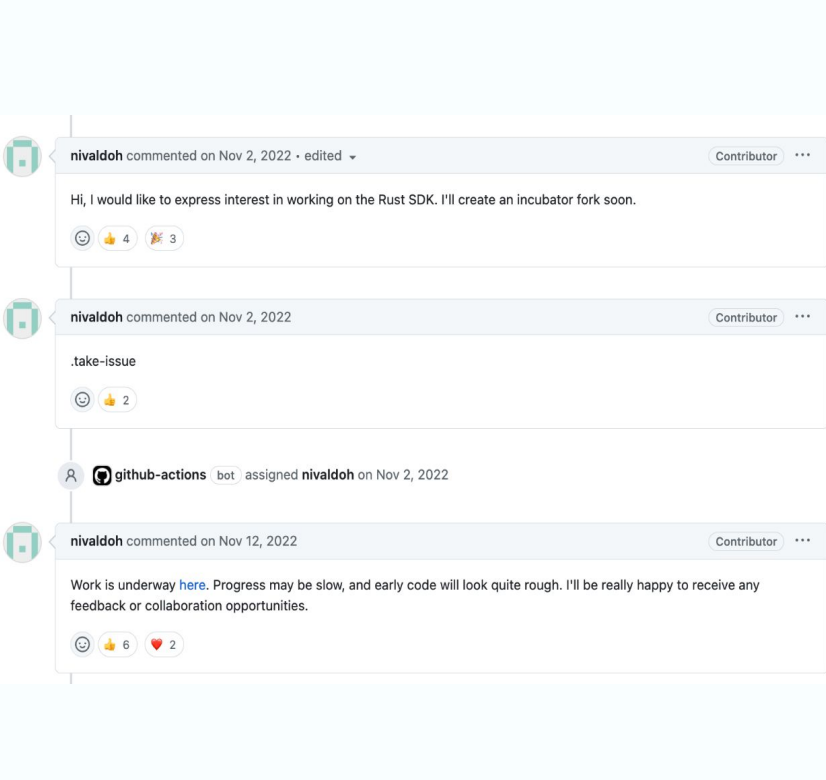

#### [Current repo] laysakura/beam

- Project initiation: February 2023
- **Forked from nivaldoh/beam**
- Added:
	- Coder serialization (partial)
	- More worker codes (partial)
	- General ÿunction serialization (doinĀ)
	- $\circ$  The Beam Programming Guide for Rust (doing)
- **Contributors** 
	- dahlbaek
	- sjvanrossum
	- Kelvinyu1117
	- laysakura (me)

lavsakura commented on Apr 4

Unfortunatelly, it seems that @nivaldoh's repository is inactive as of February 1st, 2023. There are 5 pull requests that have not been reviewed or merged.

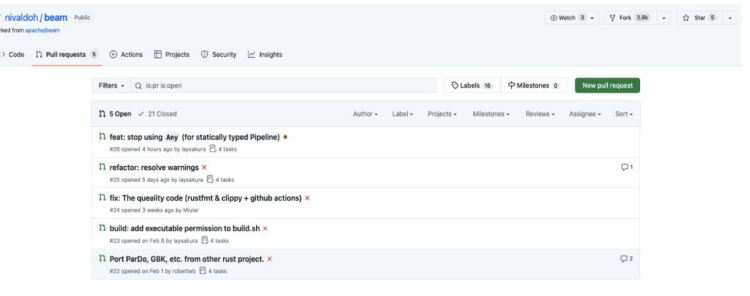

To address this issue, I have created a fork of the repository. In my fork, I have:

- hand-merged a topic branch from @robertwb
- . (wip) stopped using Any, and instead used generics for PTransform in-out parameters
- . made many other refactorings to make the code more Rust-like

Lunleame any contributions to this repository

#### **Apache Beam Programming Guide**

The Beam Programming Guide is intended for Beam users who want to use the  $B\xi$ quidance for using the Beam SDK classes to build and test your pipeline. The prog as a language-agnostic, high-level guide to programmatically building your Beam p include code samples in multiple languages to help illustrate how to implement Be

If you want a brief introduction to Beam's basic concepts before reading the progr page.

Java SDK Python SDK Go SDK TypeScript SDK Rust SDK Adapt for:

Contributor ...

## Future work

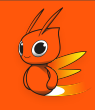

- Technically challenging implementations
	- Serialization/deserialization of functions (including closures),  $\circ$ led by <u>sivanrossum</u>
- Align design considerations for non-trivial features
	- Registration of user-defined objects (possibly through init function w/ macros)  $\bigcirc$
	- Coders (custom coders, row coders, etc.)  $\bigcirc$
	- Artifact staging service  $\bigcirc$
- Completion of the Programming Guide and working examples
- Call for more contributors!
	- Will create good-first issues in laysakura/beam  $\bigcirc$

# SpringQL: Introduction and integration with Beam

### SpringQL's Target

- **Stream Processing Engine** for <u>IoT devices</u>
	- Targeting middle-to-high end  $\bigcirc$ devices
		- Raspberry Pi
		- Connected vehicles
- Support semi-realtime stream processing
	- Input:  $\bigcirc$ 
		- Sensor data
		- $\perp$ ۰.
	- Output:  $\bigcirc$ 
		- Device actuation m.
		- Aggregated data (sent to  $\blacksquare$ edge/cloud)
		- UI (display, sound, ...)  $\blacksquare$

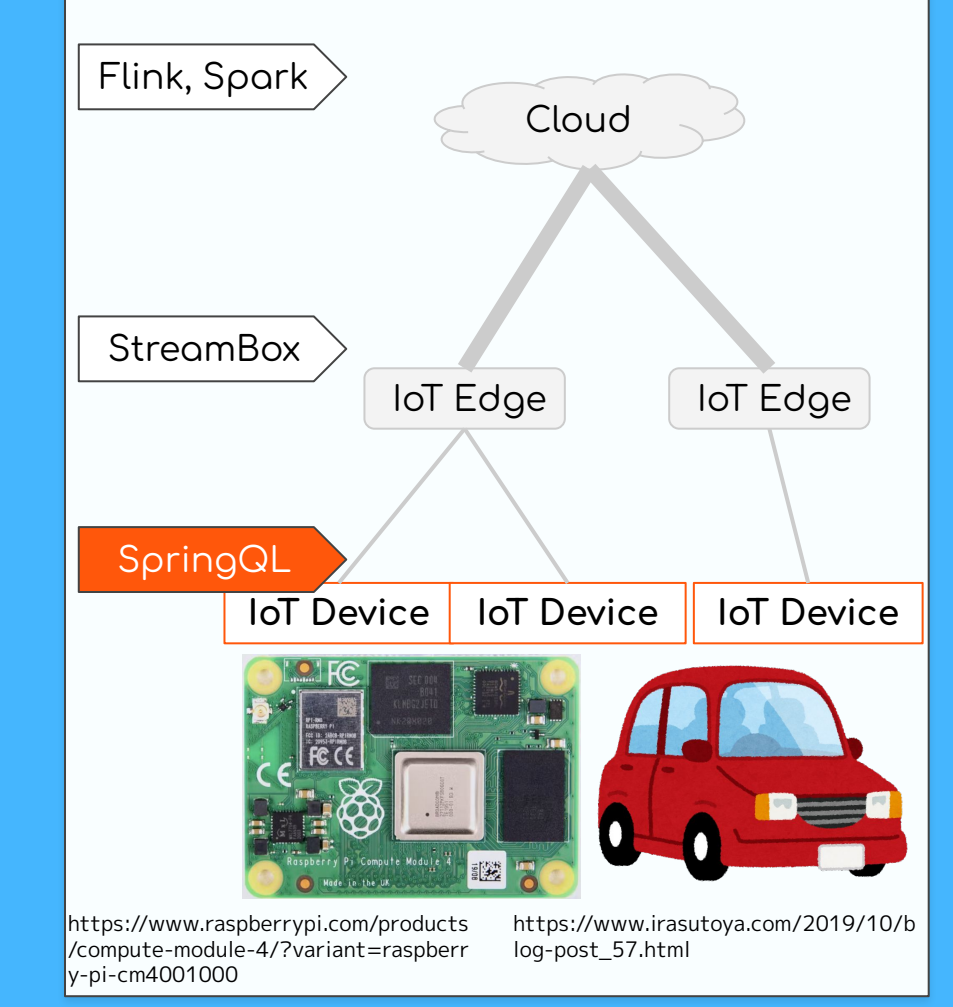

#### SpringQL's Current Status

- Implemented in Rust (repo)
- Distributed as libraries:
	- Rust (static)  $\bigcirc$
	- C (static / dynamic)  $\bigcirc$
- User interface
	- Client: Rust / C  $\circ$
	- Pipeline construction: SQL-like  $\circ$
	- Operation: Streaming SQL  $\bigcirc$
- Problems
	- Difficulty in constructing DAGs  $\bigcirc$ using <u>SQL</u>-like language
	- **Limited operations available**  $\bigcirc$ through streaming SQL

Desire to utilize Beam for U/I

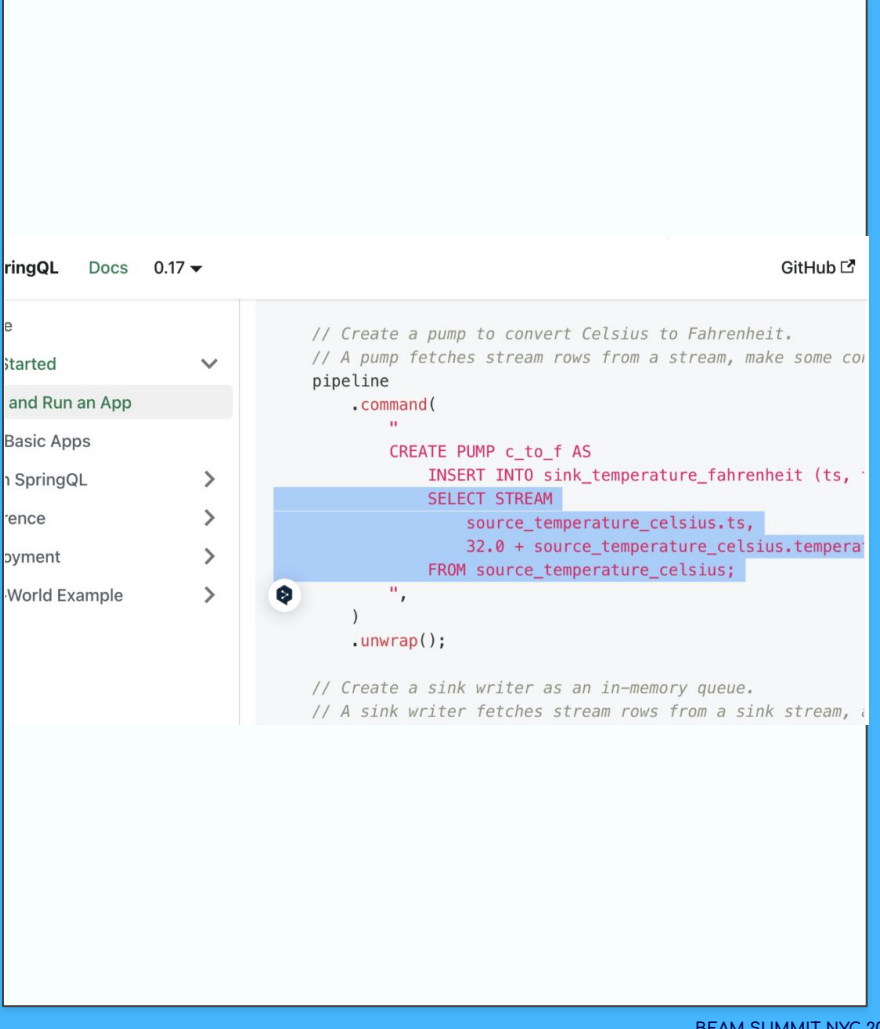

- App, Beam SDK, and SpringQL library are all within the same process and binary
- SpringQL library serves as:
	- Client interface  $\bigcap$
	- Dedicated runner
- SpringQL Runner receives pipeline graph via Runner API in protobuf format
- SpringQL runner calls SDK Harness to execute UDFs
	- May use "LOOPBACK" SDK  $\bigcirc$ Harness (config doc)

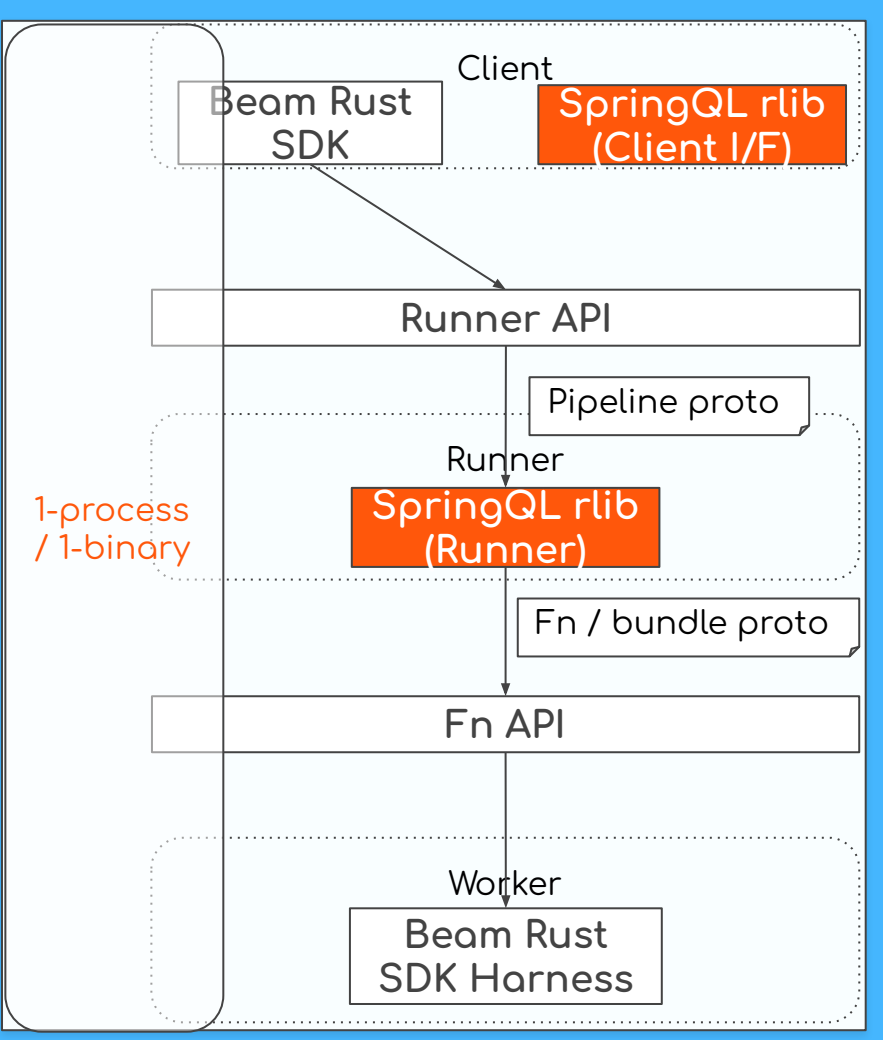

- App, Beam SDK, and SpringQL library are all within the same process and binary
- SpringQL library serves as:
	- Client interface  $\bigcirc$
	- Dedicated runner  $\bigcirc$
- SpringQL Runner receives pipeline graph via Runner API in protobuf format
- SpringQL runner calls SDK Harness to execute UDFs
	- May use "LOOPBACK" SDK  $\bigcirc$ Harness (config doc)

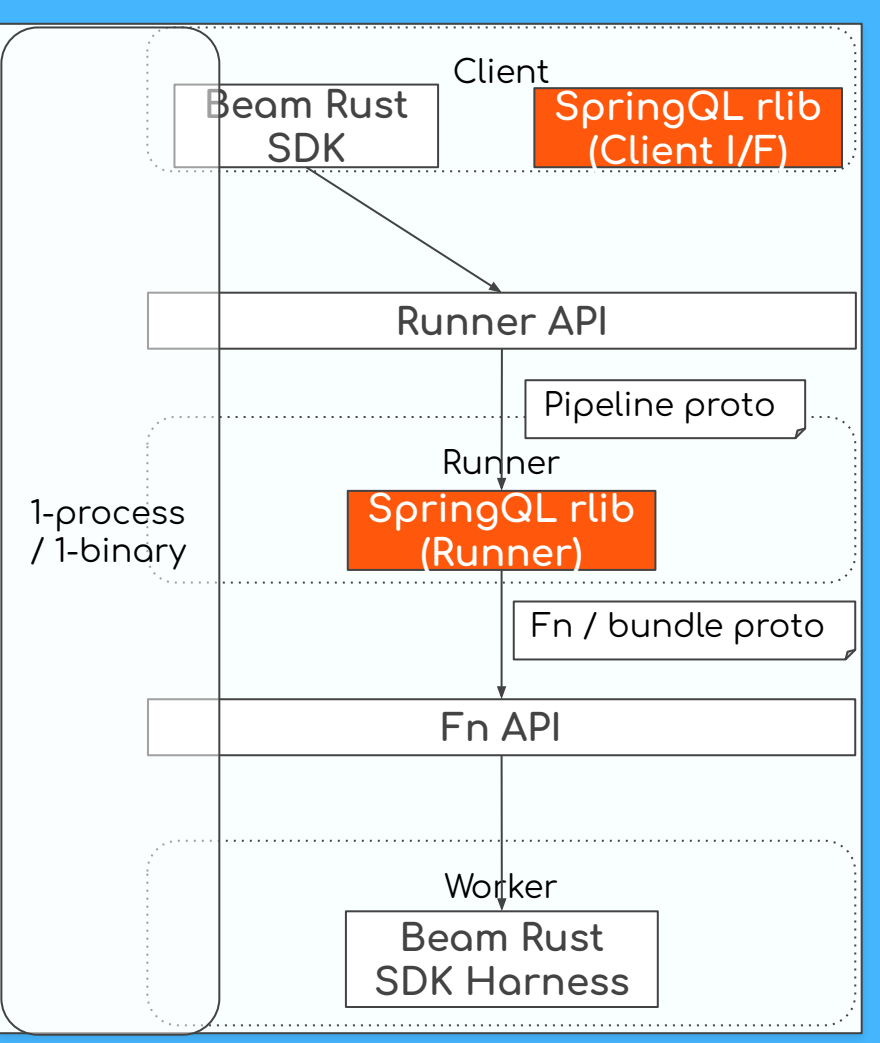

- App, Beam SDK, and SpringQL library are all within the same process and binary
- SpringQL library serves as:
	- Client interface  $\bigcap$
	- Dedicated runner
- SpringQL Runner receives pipeline graph via Runner API in protobuf format
- SpringQL runner calls SDK Harness to execute UDFs
	- May use "LOOPBACK" SDK  $\bigcirc$ Harness (config doc)

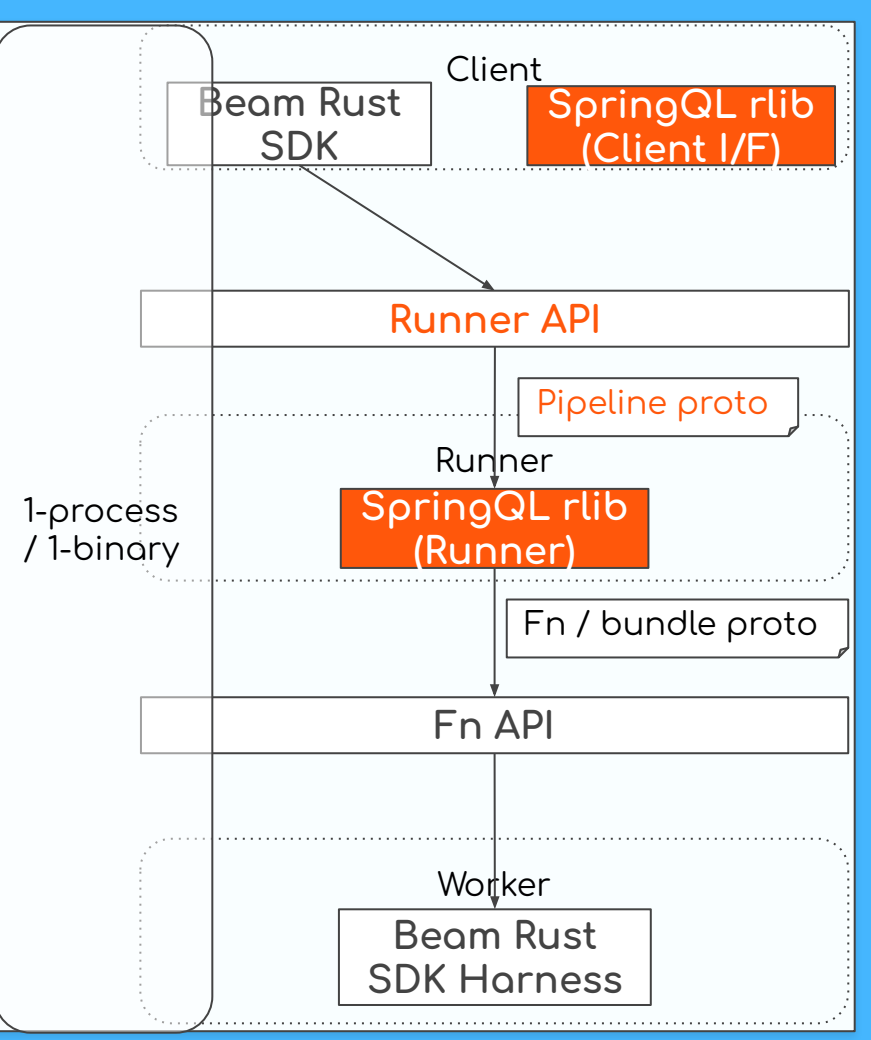

- App, Beam SDK, and SpringQL library are all within the same process and binary
- SpringQL library serves as:
	- Client interface  $\bigcap$
	- Dedicated runner
- SpringQL Runner receives pipeline graph via Runner API in protobuf format
- SpringQL runner calls SDK Harness to execute UDFs
	- May use "LOOPBACK" SDK  $\bigcirc$ Harness (config doc)

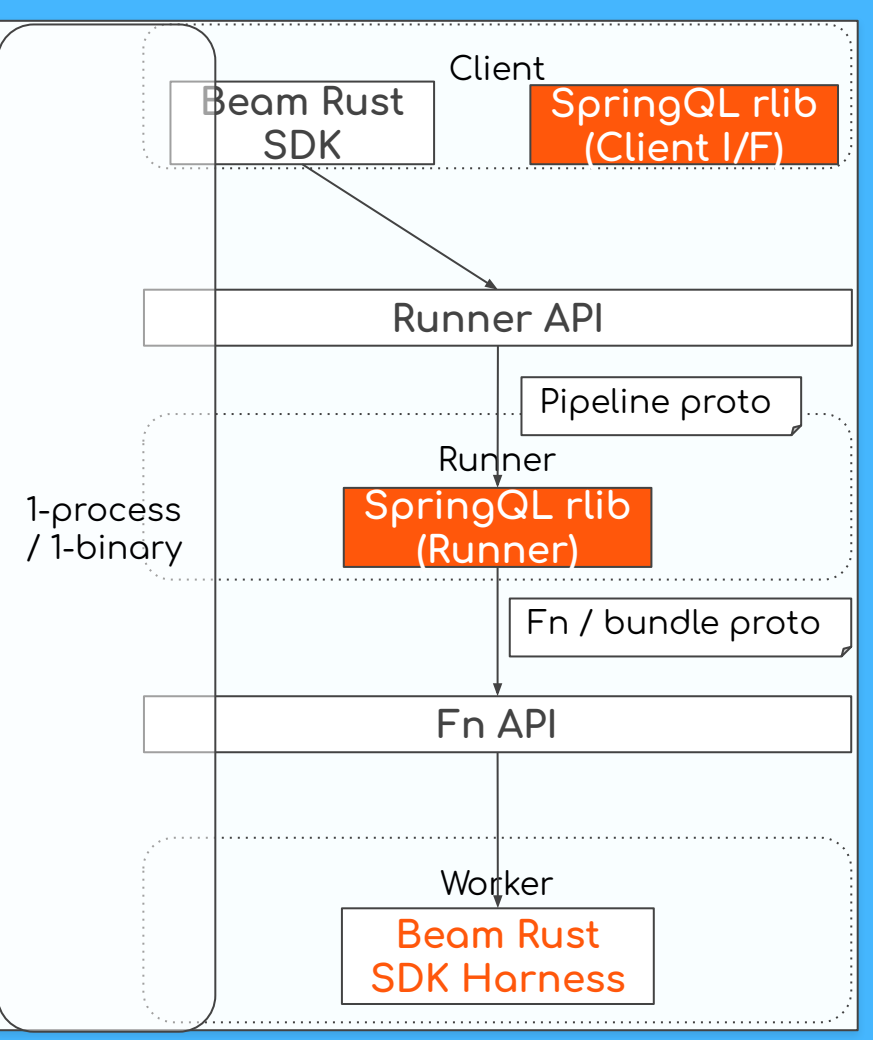

# Summary

- About Beam Rust SDK
	- Motivation behind its development  $\bigcirc$
	- Current status of the project  $\bigcirc$
	- Call for contributions  $\circ$
- About SpringQL
	- SpringQL's target systems and architecture  $\bigcirc$
	- Integration idea with Beam  $\bigcirc$

### **Sho Nakatani**

# **QUESTIONS?**

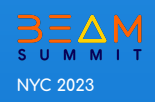

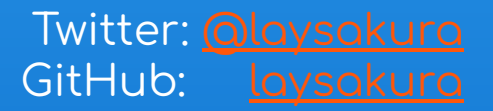